Образование. Физика 7-11 класс». Раздел курса содержит две темы, по которым предусмотрены теоретические практические занятия.

Тема 1. Мультимедийная среда обучения. Организация учебного процесса использованием мультимедийной среды. Оценка качества программного обеспечения. ГОСТ РИСО 9126-93 «Оценка программной продукции характеристики качества руководства по их применению».

Тема 2. Мультимедийные средства учебного назначения по математике физике на CD-ROM. Обучение и контроль. Организация самостоятельной работы. Элективные курсы с применением мультимедийных средств на CD-ROM.

Выбранная тематика, объем, содержание и структура разделов курса «Мультимедийные технологии в обучении», на мой взгляд, является оптимальной, потому что охватывает практически все виды современных мультимедийных программно-аппаратных средств учебного назначения доступных школьному учителю. С другой стороны данный курс три года апробируется в качестве специальной дисциплины для студентов специальности 030100 «Информатика» Самарского филиала Московского городского педагогического университета, а с этого учебного года в Центре развития образования города Самары для повышения квалификации учителей математики физики.

## **Дубина Я.В., Мамалыга Р.Ф.**

ИЗ ОПЫТА РЕАЛИЗАЦИИ МЕЖПРЕДМЕТНОЙ СВЯЗИ ИНФОРМАТИКИ СТЕРЕОМЕТРИИ ПОСРЕДСТВОМ ГРАФИЧЕСКОГО ПАКЕТА 3DS МАХ

*[gcg45@mail.ru](mailto:gcg45@mail.ru) Уральский государственный педагогический университет (УрГПУ) г. Екатеринбург*

Программа 3Ds max, как инструмент трехмерного моделирования имеет широкий диапазон использования, включает области научного, технического и художественного творчества. Программа является специализированным 3D графическим пакетом и предполагает владение пользователем специальными действиями этой программе.

Мы разработали пакет лабораторных работ, который позволяет не только обучать навыкам работы с конструктором 3Ds max 8, но и реализовать межпредметную связь между стереометрией и информатикой. Руководствуясь разработанными нами методическим пособием, учитель может использовать интересные геометрические факты, что, по нашему мнению, должно способствовать развитию интереса учеников к изучению геометрии.

Выполнив предлагаемый комплект лабораторных работ, обучаемые познакомятся основными возможностями программы, приобретут необходимые умения для дальнейшего самостоятельного освоения 3Ds max. В основу отбора содержания данных лабораторных работ был положен принцип реализации межпредметных связей через создание учебных ситуаций, требующих:

- умения осуществлять перенос знаний и методов из стереометрии в информатику;
- умения осуществлять перенос практических умений и навыков из одного предмета в другой;
- отражения специфических затруднений в изучении стереометрии средствами информатики.

Анализ результатов вступительных экзаменов, анкетирование учащихся, беседы с учителями показали, что задачи на построение сечения многогранников, вписывания одного тела в другое являются наиболее сложными в разделе стереометрии. Учащиеся при решении этих задач не могут создать образ (он для них сложный) и тем более произвести ментальные операции над ними. Поэтому при изложении материала предлагаемых лабораторных работ акценты были поставлены на тех разделах графического пакета, которые позволят учащимся самим выполнить указанные действия на компьютерной модели. Кроме того, работа виртуальными трехмерными телами (так например, освоение булевых операций производится использованием различных трехмерных примитивов) позволит снять психологические зажимы и боязнь трехмерных образов. В результате разнообразной работы с компьютерной моделью (изменение положения, структуры) учащийся сможет переносить полученный опыт на ментальные объекты. Таким образом, работа с виртуальными моделями, созданными с помощью графического пакета 3Ds max, позволит получить более развитые формы пространственного мышления.

Остановимся более подробно на конкретных методических рекомендациях к лабораторным работам.

При знакомстве с интерфейсом программы ученики работают с системой координат трехмерного пространства. На этом этапе происходит актуализация знаний учащихся, полученных на уроках геометрии. Здесь же необходимо обсудить, какие виды проекций им известны и, какие координатные плоскости отображаются окнах проекции, как определить координаты точек и, зная их, найти расстояние между ними. При выполнении этой работы можно предложить учащимся решить метрические задачи на нахождение расстояния между точками.

Знакомясь с набором уже имеющихся в графическом пакете моделей геометрических объектов (многогранники, многоугольники, тела вращения и др.), следует выяснить, какие из них ребятам уже известны, а какие еще нет и при необходимости ввести новые термины. Изучение новой геометрической фигуры следует начать с изучения параметров заданных в свитке *Parameters (параметры)*. Обсудить, какие параметры из этого свитка (высота, радиус описанной окружности многогранника др.) являются существенными.

Изучая свиток *Parameters (параметры)* при создании тел вращения, следует обратить внимание учащихся на счетчики угловых величин, указывающих долю полного круга в градусах. Постепенно увеличивая градус счетчика, обучаемые смогут наглядно увидеть, как можно получить эти тела.

Мы рекомендуем при изучении набора дополнительных примитивов остановиться более подробно на правильных многоугольниках посвятить им отдельное занятие.

При изучении *булевых операций* можно предложить задачи на нахождение пересечения двух сфер при различном их расположении.

После изучения способов *перемещения объектов* обучаемым можно предложить найти графическое решение задачи Ньютона «Чертова дюжина» 14 одинаковых шарах: сколько шаров одного радиуса могут касаться еще одного шара. Учащиеся, рассматривая различные случаи взаимного расположения сфер, ищут решение этой задачи, выясняют, что их не может быть больше 12. После чего они знакомятся с фактом, что шары располагаются в вершинах воображаемого икосаэдра.

При проведении второй лабораторной работы необходимо актуализировать знания учащихся об элементах многогранников: ребро, вершина, грань. Обсудить: какими способами можно получить октаэдр, для одного из способов провести расчеты.

В третьей лабораторной работе, знакомясь с набором сплайнов геометрического конструктора, нужно выяснить их разновидности (двумерные т.д.).

конце лабораторной работы можно поставить вопрос взаимном касании окружностей одинаковых различных радиусов, частности, предложить задачу «Поцелуй по расчету» Ф. Саади о касании трех окружностей четвертой: каково максимальное число окружностей, которые могут одновременно касаться одной такой же окружности, касаясь при этом своих соседей. Учащиеся, рассматривая различные случаи взаимного расположения кругов, пытаются найти решение этой задачи (рис.1).

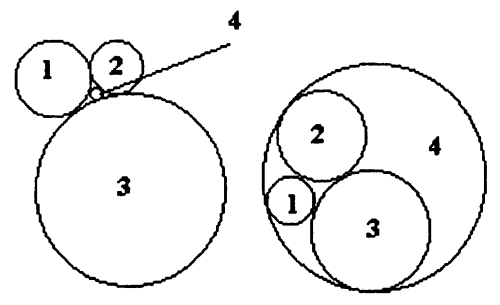

Изучая булевы операции сплайнов, можно предложить учащимся найти возможные случаи пересечения квадрата и окружности.

При выполнении обучаемыми четвертой лабораторной работы необходимо актуализировать знания учащихся о понятии сечения фигуры. Самостоятельная работа, предложенная в конце этого занятия, позволяет научиться получать поверхности

вращения. После данной лабораторной работы можно провести занятие, на котором следует предложить

Рис 1. Решение задачи Саади

рассмотреть доказательство эквивалентности двух определений сферы: «Сфера - множество точек, удаленных от данной на одинаковое расстояние» и «Сфера - поверхность, полученная вращением полуокружности вокруг ее основания».

Изучив первые четыре лабораторные работы, учащиеся получают навыки перемещения, вращения, отражения объектов и создания их копий при работе в графическом пакете 3Ds max. На этом этапе можно предложить решить метрические задачи следующего характера:

- Вычислить расстояние между точками геометрического объекта (например, отрезка) до его перемещения после.
- Вычислить расстояние от прямой до точки и ее образа, полученного при отражении объекта от этой прямой.
- Вычислить расстояние от точки до прямой при повороте вокруг этой прямой.

Таким образом, можно подвести учащихся понятиям: движения, поворот, параллельный перенос и отражение.

При выполнении пятой лабораторной работы, обучаемые знакомятся с процессом создания анимационных роликов в 3Ds max. На этом этапе можно предложить учащимся создать анимацию, демонстрирующую геометрические факты (получение сечений, тел вращений др.) или графического решения задачи по геометрии (например, как можно в кубе вырезать сквозное отверстие, через которое можно продеть куб таких же и даже чуть больших размеров).

Помимо лабораторных работ нами оформлены методические рекомендации для учителей в виде таблиц. В них выделены следующие четыре раздела: тема изучения в графическом пакете 3Ds max; знания, полученные при изучении стереометрии и необходимые для изучения данного пакета; умения, полученные на уроках стереометрии и реализованные при изучении данного пакета; умения, полученные при изучении данного пакета и реализованные на уроках стереометрии. Как видно из названия разделов, в методических рекомендациях нашла отражение межпредметная связь между информатикой и стереометрией.

Перед учителем стоит вопрос, каким образом должно быть построено обучение геометрии на современном этапе, чтобы оно способствовало повышению эффективности этого процесса.

Возможное решение указанной проблемы мы видим в более эффективном использовании компьютерных технологий, в частности при осуществлении межпредметной связи между стереометрией и информатикой.

## Еремеева Л.А.

ДИСТАНЦИОННОЕ ОБРАЗОВАНИЕ. ВИЗУАЛИЗАЦИЯ УРОКА.

 $e$ remeeva $\overline{a}$ imm.uran.ru гимназия №210 «Корифей», СибГУТИ г. Екатеринбург

Лля успешной учебы школьнику необходимо создать психологическую ситуацию "учение с победой" и для этого существует много методик и находок, но мне бы хотелось поговорить о преимуществах дистанционного образования. Дистанционное образование должно дополнять традиционное дневное образование в школе, а в случае необходимости и заменять его (отъезд ученика, болезнь, обучение экстерном). Победой будет уже и то, что ученик (а может и студент) зайдя на страничку любимой школы, с интересом прочитает будущею тему урока, которая, кстати сказать, может быть дополнена анимационными эффектами, своим видением темы. Учашийся, прочитав домашнее задание, рассмотрев примеры решения таких заданий, сможет отослать свое решение учителю. Все это возможно, если страницы с уроком используют интерактивные методы подачи материала.

Думаю, стоит только дать любому учителю метод подготовки материалов к интерактивному уроку, научить пользоваться компьютерными технологиями как повысится отдача от уроков, повысится авторитет учителя и его самоотдача. Разработанный урок должен включать этапы:

- Разминка, когда в игровой форме предлагаются несколько задач, а в случае неудачного ответа, показывается решение.
- Трансляция основной части урока повествование теории и фактов ее применения.
- Тестирование для проверки усвоенного материала с использованием различных форм заполнения и оценкой по окончанию тестирования. Оценка должна передаваться в электронный журнал.
- Другие функции, например, в случае необходимости можно написать письмо с ответом на адрес электронной почты преподавателя и т.п.

Такие странички могут быть дополнены средствами связи с одноклассниками, ссылками на дополнительный материал, отображением тем проектов на заданную тему и т.п.

Учениками интерактивного урока могут быть и сверстники, и родители. В школе, с помощью мультимедийного проектора урок может демонстрироваться на большой экран.

Конечно, от учителя потребуется больше, но и время ставит большие задачи перед нашими детьми, а нам надо помочь им их решить. Учителя предметники, заглянув на странички коллег, смогут выработать темы совместных проектов и для себя, и для учеников.

Для визуализации уроков подойдут любые средства Microsoft Office, Visual Basic, Visual Basic Script, подмножество языка Visual Basic. VBScript позволяет решать задачи, связанные с Internet, а именно создавать сценарии (или скрипты) управления объектами (кнопками, списками, ниспадающими меню и т. д.) на Web-страничках.

Если использовать графический интерфейс к уроку, то можно:

- влияя не только на логику, но и зрение, на художественный вкус школьника и сделать понятнее любой школьный предмет;
- дать возможность самовыражения и утверждения;
- адаптировать школьника к современной информационной среде;
- развить логическое мышление;
- зародить интерес к графике 3-х мерной и к анимации;
- сдружить коллектив:
- дать общие темы для работы в семье, где есть компьютер и тем самым сдружить ребенка и взрослых;